# **xrAI**

Материал из xrWiki

xrAI - компилятор ИИ-компонент игрового уровня.

# Содержание

• 1 Параметры командной строки

- 1.1 Обязательные параметры
- 1.2 Дополнительные опции
- 1.3 Опции улучшенных компиляторов

# Параметры командной строки

Команда:

```
|xrAI <общие_опции> [-f|-s] <имя_уровня> <дополнительные_опции>
L = - - - - -- - - - - - - - - - - - -
```
### Обязательные параметры

#### - -verify

Проверить ИИ-сетку на связность. В xrai %username%.log будет информация о вырожденных и однонаправленных нодах.

#### • - f <имя уровня>

Просчитать ИИ-сетку в gamedata\levels\<имя уровня>\ (требуется build.cform, т.е. предварительно нужно скомпилировать карту с помощью xrLC)

#### • -S <имя уровня1, имя уровня2,..., имя уровняN>

Построить глобальный спавн из уровневых спавнов.

Параметры, выделенные **цветом**, используются только в ТЧ.

- $-$ rebuild
- - q <имя yровня>

Построить оффлайновый ИИ-граф и кросс-таблицу ИИ-карты в gamedata/levels/<имя уровня>/

 $\blacksquare$  -m < имя vdoвня1.имя vdoвня2.....имя vdoвня $N$ >

Совместить графы указанных уровней в единый игровой граф.

#### Пополнительные опции

 $-2$   $\mu$  $\pi$  $\mu$  -h

Вывести краткую справку по основным командам.

#### $\blacksquare$  -0

Модифицировать опции построения.

#### - - no separator check

Не проверять перекрытие ИИ-сетки рестрикторами. По крайней мере для ЧН и ЗП используется всегда. Смысл существования этого ключа неясен.

#### $-draff.$

Черновая сборка ИИ-сетки (без просчета укрытий, build.cform не требуется).

#### $-$ out

Имя выходного spawn-файла.

#### - - keep\_temp\_files

После завершения компиляции не удалять автоматически build.aimap, полученный при построении ИИ-сетки в LE.

#### **-** -noverbose

Отключить вывод дополнительных данных в лог.

#### - patch <new.spawn> <old.spawn>

Обновить GUID в new.spawn значением из old.spawn

 $-$ start

Сменить стартовую локацию???

#### - -pure covers

222

### Опции улучшенных компиляторов

- show log

Автоматически открывать лог-файл при ошибке компиляции.

- -use tbb

Использовать Intel TBB при просчёте укрытий для NPC. Нагрузка распределяется автоматически, и в большинстве случаев предпочтительнее использовать этот режим, нежели вручную задавать число потоков ключом -thread

 $-$ thread  $\langle N \rangle$ 

Задать N потоков при просчёте укрытий (в оригинале создавалось только 3, независимо от

количества ядер процессора). Чем больше создаётся потоков — тем больше требуется памяти.

Источник — [«https://xray-engine.org/index.php?title=xrAI&oldid=1171](https://xray-engine.org/index.php?title=xrAI&oldid=1171)»

[Категория:](http://xray-engine.org/index.php?title=%D0%A1%D0%BB%D1%83%D0%B6%D0%B5%D0%B1%D0%BD%D0%B0%D1%8F:%D0%9A%D0%B0%D1%82%D0%B5%D0%B3%D0%BE%D1%80%D0%B8%D0%B8)

[X-Ray SDK](http://xray-engine.org/index.php?title=%D0%9A%D0%B0%D1%82%D0%B5%D0%B3%D0%BE%D1%80%D0%B8%D1%8F:X-Ray_SDK)

- Страница изменена 10 июня 2023 в 19:35.
- К этой странице обращались 23 448 раз.
- Содержимое доступно по лицензии [GNU Free Documentation License 1.3 или более поздняя](http://xray-engine.org/index.php?title=License) (если не указано иное).

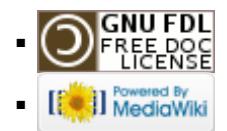